[Windows](http://m.inmanuals.com/go.php?q=Windows Installer Error Code 3010) Installer Error Code 3010 >[>>>CLICK](http://m.inmanuals.com/go.php?q=Windows Installer Error Code 3010) HERE<<<

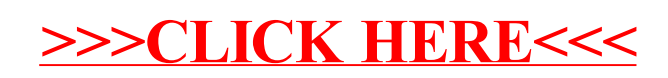